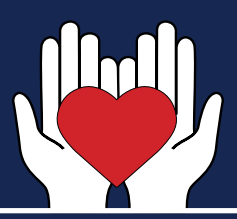

## **STEPS TO STARTING A CHARITY**

Starting a charity can be exciting but can also be a little demanding. The steps below are a good starting point:

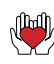

Form a Board of Directors

 $\triangleq$  At least three Board members are required: however, five or more are recommended. Board members should be independent, unrelated members

 $\mathbb{H}$  Hold a formal meeting to install the Board of Directors, adopt the By-Laws, and elect Board Officers

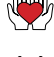

Create By-Laws

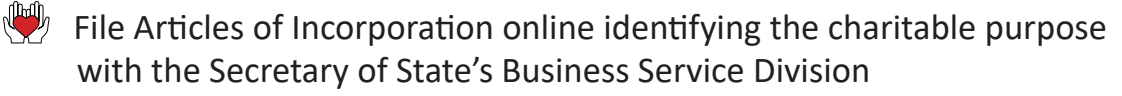

Apply for an Employer Identification Number (EIN) – Federal Form SS-4 and for Federal Tax Exemption – Federal Form 1023

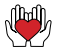

**Establish a bookkeeping/accounting system to keep track of revenue** and expenses

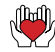

 $\llbracket \psi \rrbracket$  Open a bank account in the charity's name

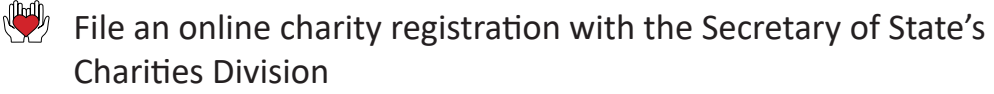

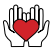

Apply for State sales tax exemption, if applicable

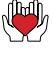

Read and become familiar with the Mississippi Charity Statutes and Rules

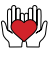

Refer to the Operating & Bookkeeping tips for helpful hints, information and resources located on the Secretary of State's website

*To be in compliance with the Mississippi Charitable Solicitations Act, you must keep true and accurate records.*

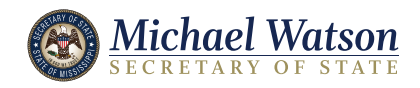